comato squoe with chips.

at chicken nuggets with chips and sauce.

. Freeh crumbed fish with chips and sauce.

reseburger: Burger, cheese, sauce and chips, what kids want. 12.90 (the will a 180g pattle, this aint maccas)

12.90

4 Bacon and Eggs and Pancakes available until 4pm only. a hope you enjoy your time here at PJ's.

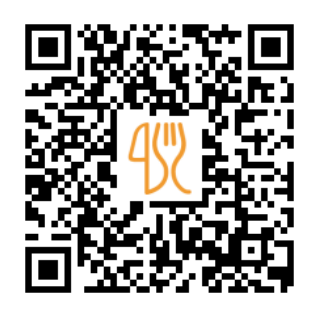

# PJ's Est 2016 Menu

27 Marine Parade, Melbourne, Victoria 3915, Australia **+61359098351 - https://www.facebook.com/PJsHastings/** [https://menulist.menu](https://menulist.menu/)

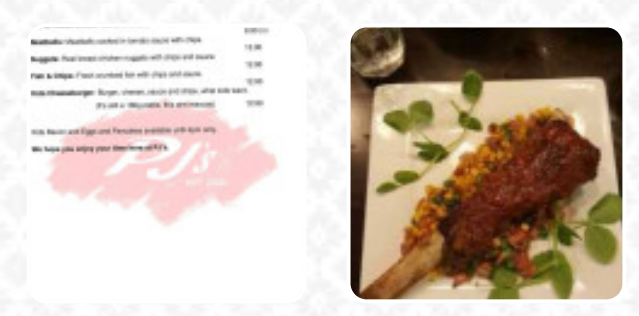

A complete menu of PJ's Est 2016 from Melbourne covering all 22 courses and drinks can be found here on the menu. For *changing offers*, please get in touch via phone or use the contact details provided on the website. What **Garth Watson** likes about PJ's Est 2016:

Dropped in for a quick breakfast with the wife as we wanted to give the new place a try and I must say it was worth it! I had the Pats Breakfast minus mushroom, with a cheese kransky and poached eggs. The eggs were spot on and the bacon was perfect. My wife had the Pancakes with passionfruit ice cream and berry compote. The only pancakes I have ever tasted to rival these were my own and that is saying something as an... read [more. In beautiful weather you can even eat and drink in the outdoor area. At PJ's Est 2016 from Melbourne yo](https://menulist.menu/restaurants/melbourne/pjs-est-2016/f/feedback-reviews)u have the opportunity to **enjoy delicious vegetarian menus**, in which no trace of animal meat or fish was used, Additionally, they serve you **authentic Australian dishes** with ingredients like bush tomatoes and finger limes. The sweet and hot Spanish menus are definitely worth it in the kitchen of the house, Inthemorning a delicious brunch is offered here.

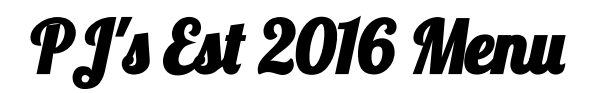

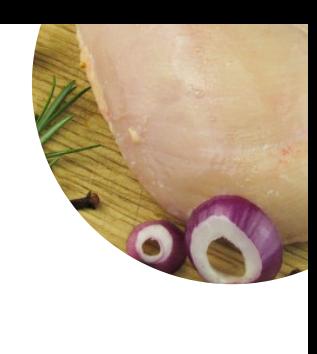

#### Non alcoholic drinks

**WATER**

**Appetizers CREMA DI POMODORO**

#### Pasta **CARBONARA**

**Seafood** 

**CALAMARI**

Side dishes **BAKED BEANS**

**Coffee** 

**COFFEE**

### **Dessert**

**CREPES VANILLA ICE CREAM**

## These types of dishes are being served

**DESSERTS FISH ICE CREAM**

## Ingredients Used

**CHICKEN BREAST BEANS PORK MEAT CHEESE CHICKEN CARAMEL BACON**

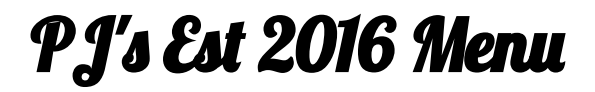

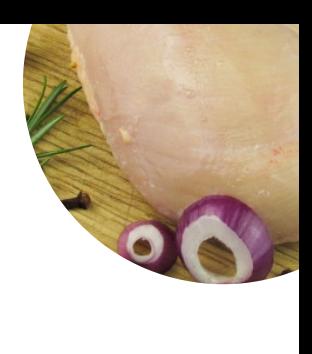

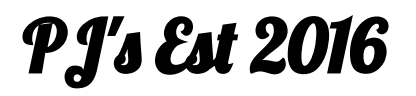

27 Marine Parade, Melbourne, Victoria 3915, Australia

**Opening Hours:** Wednesday 11:00-15:00 Thursday 11:00-15:00 Friday 11:00-15:00 Saturday 08:00-23:00 Sunday 08:00-16:00

**gallery** image

Made with [menulist.menu](https://menulist.menu/)